# **OnMouseWheel**

## OnMouseWheel picture event

## **Declaration** Global handler:

ENTRY OnMouseWheel(IN INT  $_x$ ,  $_y$ ,  $_$ direction, IN BOOL  $_b$ Shift,  $_b$ Ctrl,  $\_bAlt$  ) ; script actions END OnMouseWheel

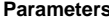

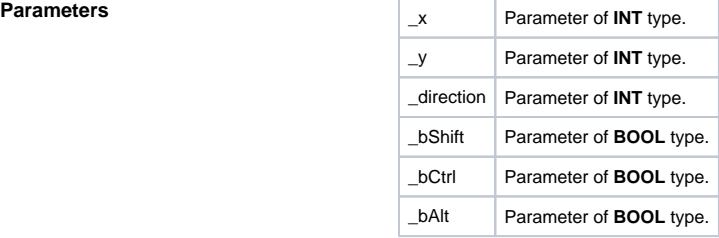

**Description** The picture event is generated when scrolling the mouse wheel over the picture. The value of \_direction defines direction of rotation (positive/negative value) and its size. According to documentation for MS Windows, this value is a multiple of 120. The parameters \_bShift, \_bCtrl, \_bAlt define the pressing of SHIFT, CTRL or ALT key at that time. The parameters  $\_\mathsf{x}$  and  $\_\mathsf{y}$  defines the position of mouse cursor within coordinates of appropriate picture.

### **Example**

ENTRY OnMouseWheel(IN INT  $_x$ ,  $_y$ ,  $_$ direction, IN BOOL  $_b$ Shift,  $_b$ Ctrl,  $\_bAlt$  ) ;akcie END OnMouseWheel

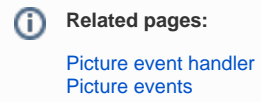